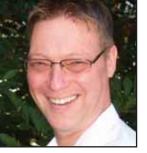

## GeekSpeak

## Jost Zetzsche

jzetzsche@internationalwriters.com

The GeekSpeak column has two goals: to inform the community about technological advances and at the same time encourage the use and appreciation of technology among translation professionals. Jost also publishes a free technical newsletter for translators (www.internationalwriters.com/toolkit).

## **Searching for Dependency**

Google went down for a few hours last week, and I am ashamed to say I caught myself feeling paralyzed. Rather than shrugging it off and using another search engine (believe it or not, they do exist!), I spent the next hour or so marking passages in the text I was translating as "to be verified" so I could work on the marked passages once Google was up and running again. Not until much later did I realize my tunnel vision and turn to one of the competing search engines instead.

It is scary how thoughtlessly and thoroughly we have come to rely on something that is so relatively new in our lives! (I will not even go into our reliance on the Internet itself!)

I was not the only one who went into a tailspin when Google went down. This was demonstrated by the appearance of hundreds of news articles later in the day (which, by the way, I found on Google News).

For better or worse, the fact is that we do seem to be wedded to Google, so I thought you might appreciate some Google-specific search tips.

Most everyone knows how to use quotation marks to find "that specific expression," the + sign to force the search engine to include a specific word or expression in the search, or the - sign to specifically exclude sites that contain the succeeding word or expression. Here are some additional tricks (see www.google.com/help/features.html):

- If you would like to look only at Web pages containing the words "Chinese translation," type: intitle: "chinese translation".
- If you are interested in all Web pages that have the word "translation" in their URL (website address), type: *inurl:translation*.
- If you want to look only in the body text of websites (rather than the URL or the title), for instance, to find where your own Web page is quoted, type: intext:www.<the name of your website>.com.
- Unless you have one favorite online dictionary you always go to when you need a definition, you can also type: define: "translation memory".

If those tricks did not really impress you, the next ones will:

- If you want to look for something in a certain kind of document (such as a PDF file) and not in any other, type: filetype:pdf "translation memory". The result will be all PDFs that are registered with Google that contain the phrase "translation memory".
- If you would like to specifically exclude PDFs, you can type: -filetype:pdf "translation memory".

- If you want to look only on one specific site for a term or a phrase, you can type: site:www.translators cafe.com "translation memory".
- Or, even better, if you would like to find something only on sites with a certain top domain, such as .de, .jp, or .museum, you can type: site:jp "translation memory".
- And typing -site:com "translation memory" finds all sites that list content that do not end with .com.
- Oh, and then you can combine all these search masks, so that typing site:jp and filetype:pdf "translation memory" will tell Google to look for PDF files that mention translation memory within the top domain .jp.

A search engine is indeed a powerful tool. How about agreeing on a compromise. Let's all decide to use tools like Google for all their glory and power, while at the same time keeping our minds open to other—and at some point even better—techniques and tools.

I just wanted to add that Google has released its Google Translator Toolkit (translate.google.com/toolkit). An article about this can be found at translation journal.net/journal/49google.htm, and I will be reporting on it in the next few editions of this column as well.

ata

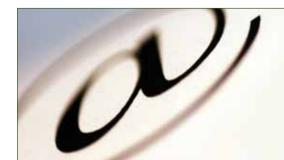

## Scam Alert Websites

Federal Bureau of Investigation/ National White Collar Crime Center The Internet Crime Complaint Center www.ic3.gov

Security Fix
Brian Krebs on
Computer Security
http://blog.
washingtonpost.
com/securityfix